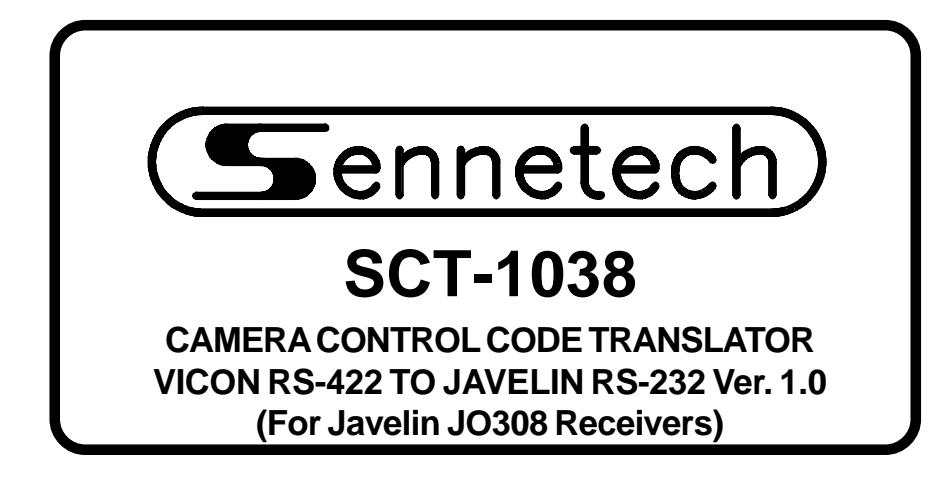

**www.sennetech.net**

**Sennetech, Inc. 6455 W. Bath Rd. Perry, MI 48872 U.S.A. Ph (517) 675-1150 Fax (517) 675-1151**

### **PRODUCT DESCRIPTION**

The SCT-1038 is a Vicon to Javelin control code translator designed to permit control of Javelin JO308 receivers from Vicon VPS series controllers. It receives Vicon RS-422 commands and transmits the appropriate commands in Javelin RS-232 code format. There are four independent Javelin outputs.

The SCT-1038 will appear to the Vicon controller as a group of responding receiver/drivers. Internal switches set the low camera number and the high camera number to which the translator will respond.

Input and output connections are made with mating screw terminal connectors. Front panel LEDs indicate status of power, receive, and transmit.

There is an optional 19" rack mount panel (one rack unit high).

#### **SPECIFICATIONS**

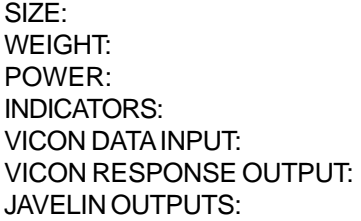

5.57"W x 1.52H x 5.45D  $1.5$  lbs. 9Volt to 15Volt AC or DC at 75ma Front panel LEDs: Power, Rx, & Tx, (1) mating 3-pin screw terminal connector (1) mating 3-pin screw terminal connector (4) mating 3-pin screw terminal connectors

### **SETTING THE SWITCHES**

To set the configuration switches, remove the back panel, which is secured by two screws. Then slide the cover back to expose the switches. The switches can be changed while the code translator is powered up and the new settings will take effect immediately.

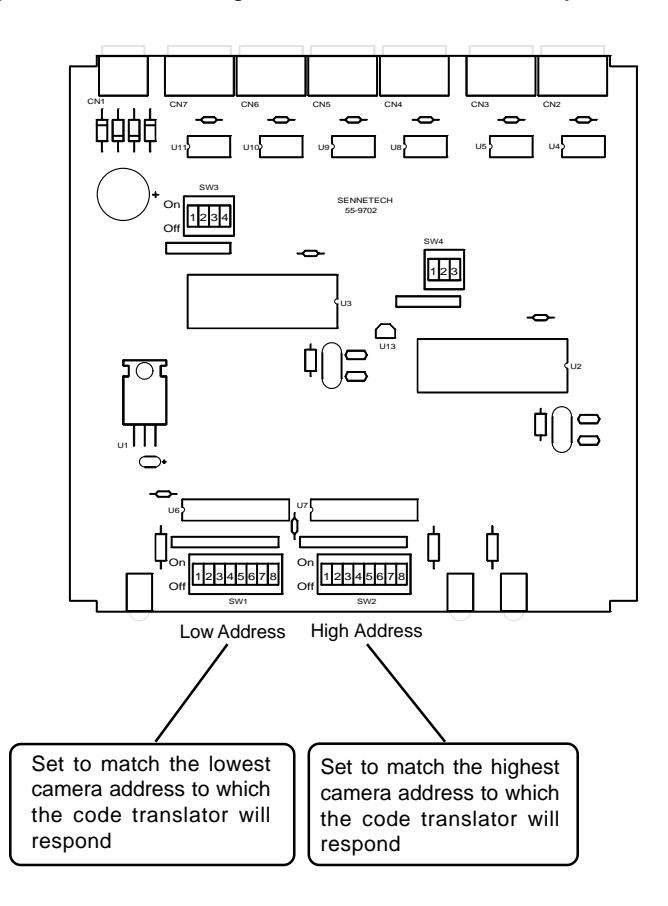

The code translator will appear as a group of cameras to the controller. To prevent interference between the responses from the code translator and any Vicon cameras in the system, set the switches to include only the Javelin camera addresses.

The chart on the following page shows the switch configuration for each address.

# **CAMERA ADDRESS SWITCH SETTING CHART**

-ON -OFF

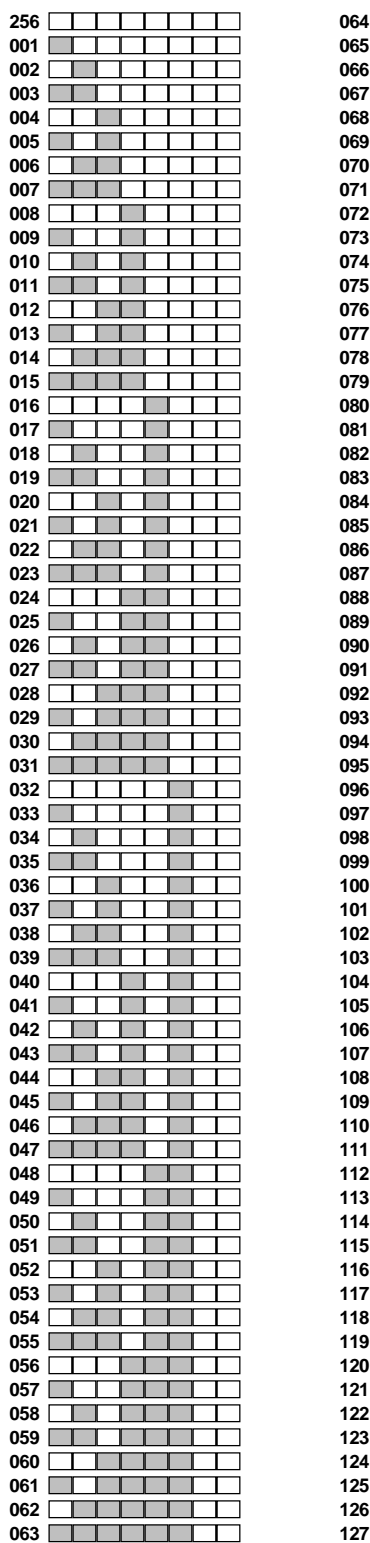

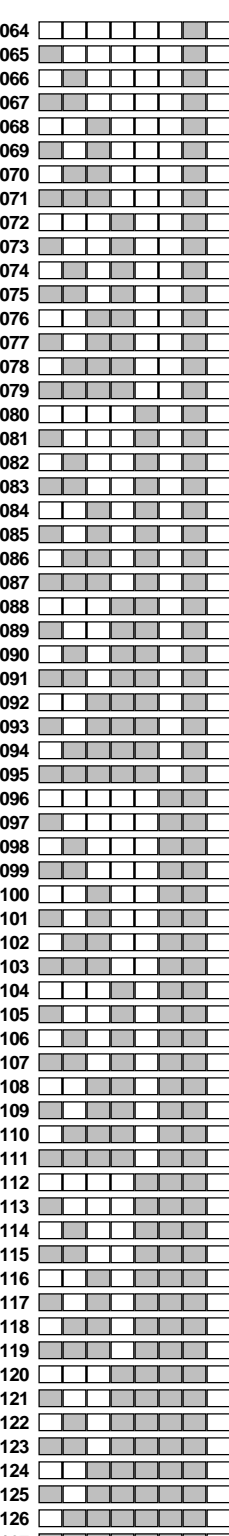

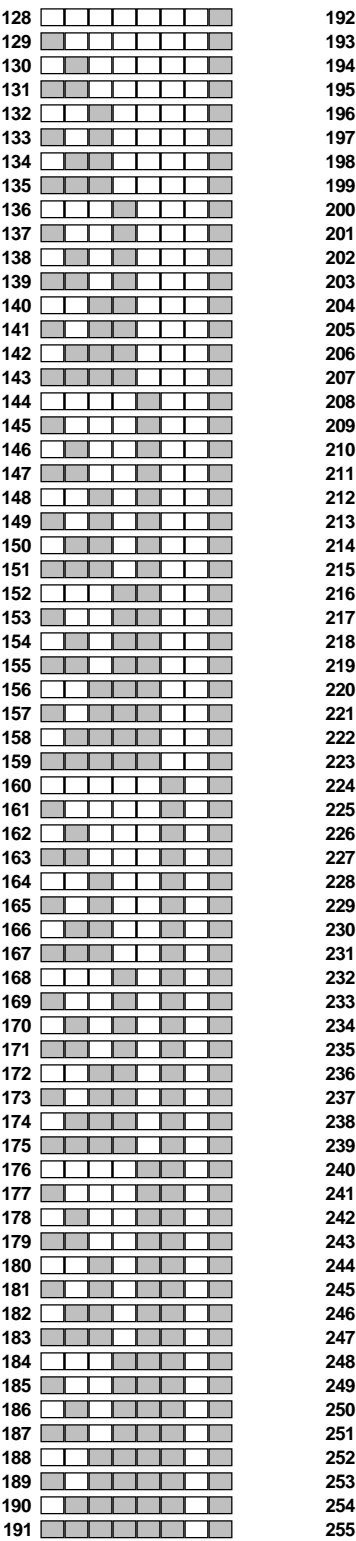

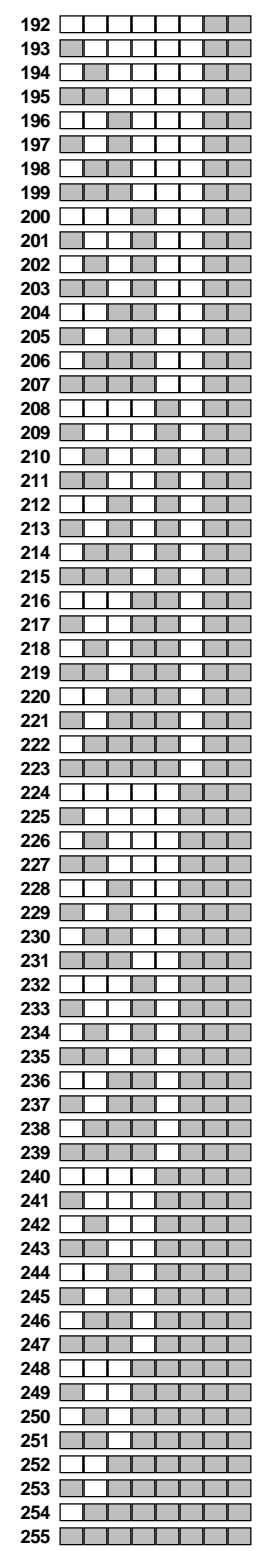

### **INSTALLATION**

#### **REAR PANEL**

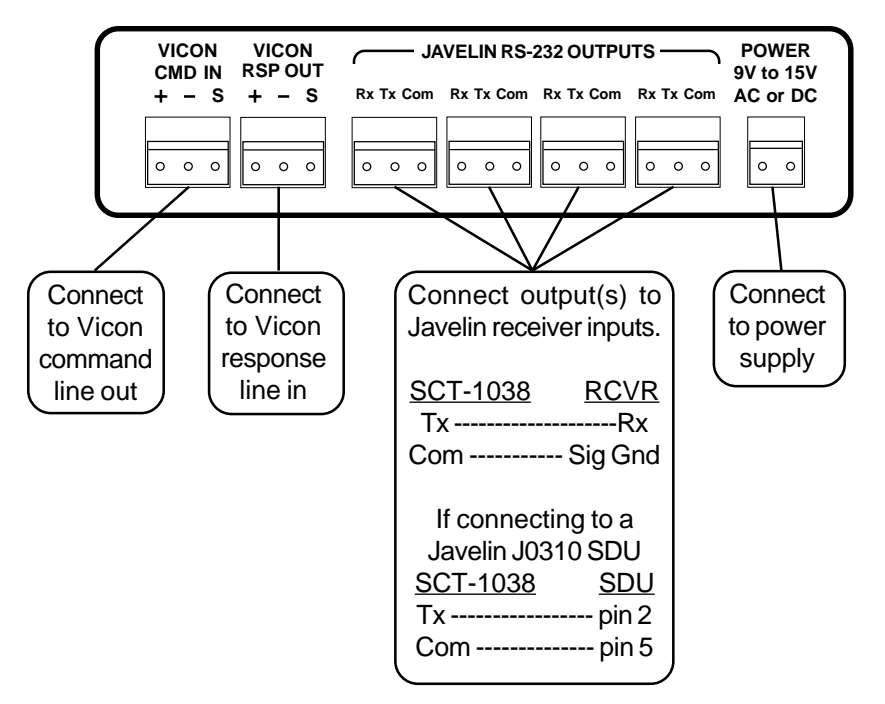

### **FRONT PANEL**

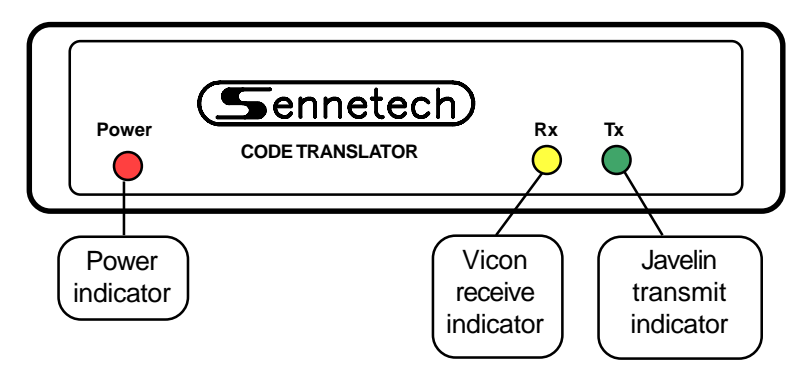

## **OPERATION**

Vicon Pan, Tilt, Zoom, Focus, and Iris commands are converted to the equivalent Javelin commands.

Vicon Program and Run commands for Pre-positions 1 to 16 are converted to Javelin Pre-position commands.

Vicon Program Pre-positions 91 through 98 are converted according to the following table:

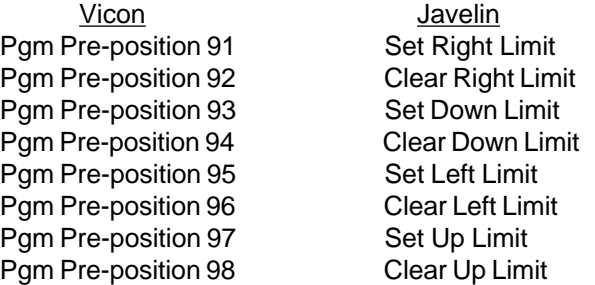

The Vicon [Aux] keys are converted to the Javelin functions that would have been activated from the Javelin "F" keys.